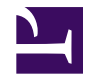

## **SearchInput**

```
/**
 * Search Input Control
 *
 * @param uri $uri - base uri for submitting queries (default: page.uri)
 * @param map $params - query params to preserve
 * @param str $key - query param for the query (default: "query")
 * @param $default - default search query
 */
var uri = $uri ?? page.uri;
var params = $params ?? {};
var queryKey = $key ?? "query";
var query = request.args[queryKey] ?? $default;
<form class="mt-search-input" method="get" action=(uri)>
    foreach (var paramName:paramValue in params where paramName != queryI
        <input type="hidden" name=(paramName) value=(paramValue) />
    }
    <label for=(@query)>wiki.localize("MindTouch.Reports.search.label")</label>
    <input class="query" id=(@query) type="text" name=(queryKey) value=(query) />
    <input class="search" type="submit" value=(wiki.localize("MindTouch.I
    wiki.localize("MindTouch.Reports.search.learn");
</form>
```